## **1 LibGDX: Obxectivos e escenarios da UNIDADE 1**

• Nesta primeira unidade vaise instalar:

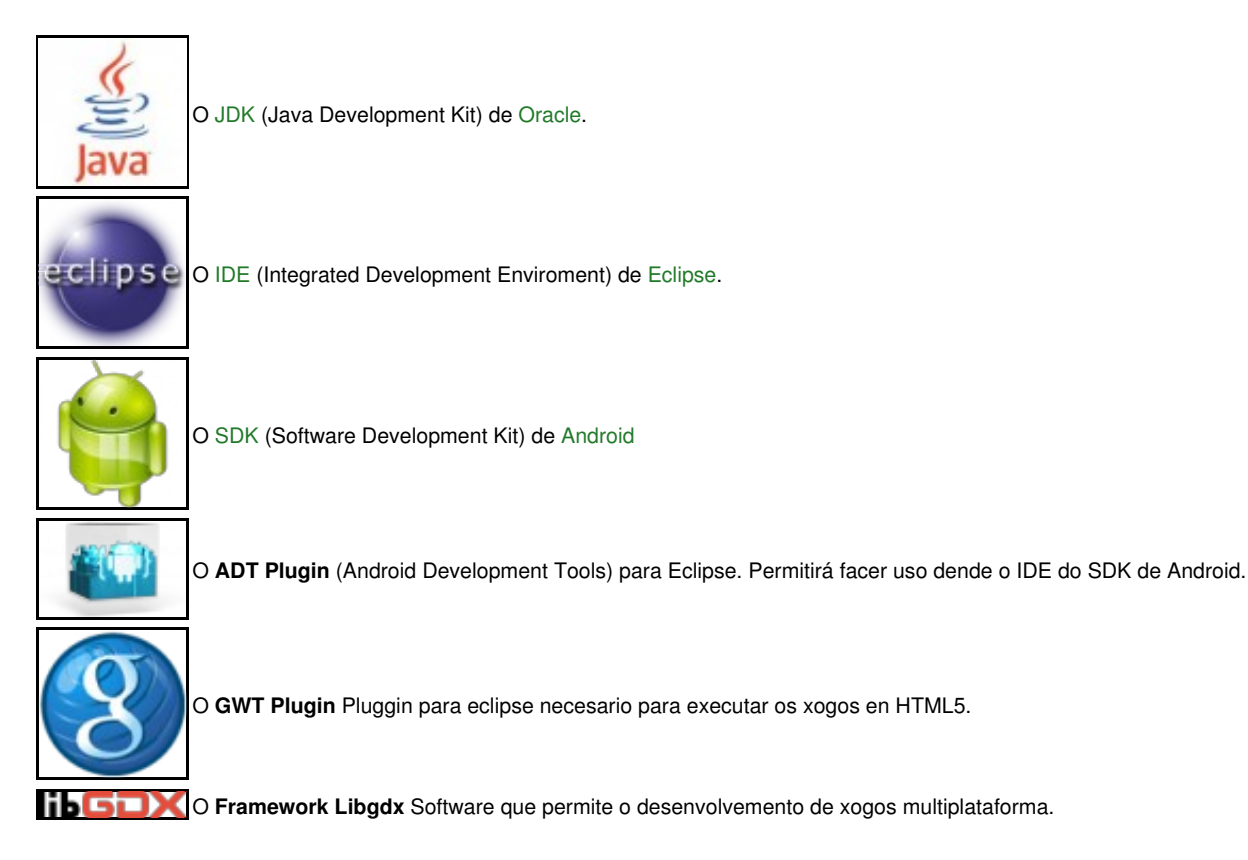

Neste curso se optou por instalar o **ADT Bundle**, un software que xa integra o Eclipse-SDK-ADT e desta forma todos temos a mesma versión.

Para os que prefiran aproveitar os compoñentes xa instalado no seu computador podedes optar por instalar aqueles que non teñades seguindo os seguintes enlaces (NON FAI FALLA FACER NADA DISTO SE INSTALADES O ADT BUNDLE, [EXPLICADO NO SEGUINTE PUNTO\)](http://manuais.iessanclemente.net/index.php?title=LIBGDX_Instalaci%C3%B3n_ADT_Bundle).

- [Instalación en Ubuntu](https://manuais.iessanclemente.net/index.php/Instalaci%C3%B3n_en_Ubuntu)
- [Instalación en Windows](https://manuais.iessanclemente.net/index.php/Instalaci%C3%B3n_en_Windows)
- [Instalación en OS X](https://manuais.iessanclemente.net/index.php/Instalaci%C3%B3n_en_OS_X)
- Estes compoñentes foron probados, para este curso, nos seguintes SOs:
	- ♦ **Windows**: 7 Enterprise.
	- ♦ **Ubuntu Desktop**: 13.04 e 13.10 (32bits e 64 bits).
- Serán indicadas no material aquelas configuracións particulares para calquera dos SOs distintos dos que se usaron para elaborar o ♦ material.
- Rematarase esta primeira unidade creando o primeiro 'xogo' multiplataforma: **LibGDX**.

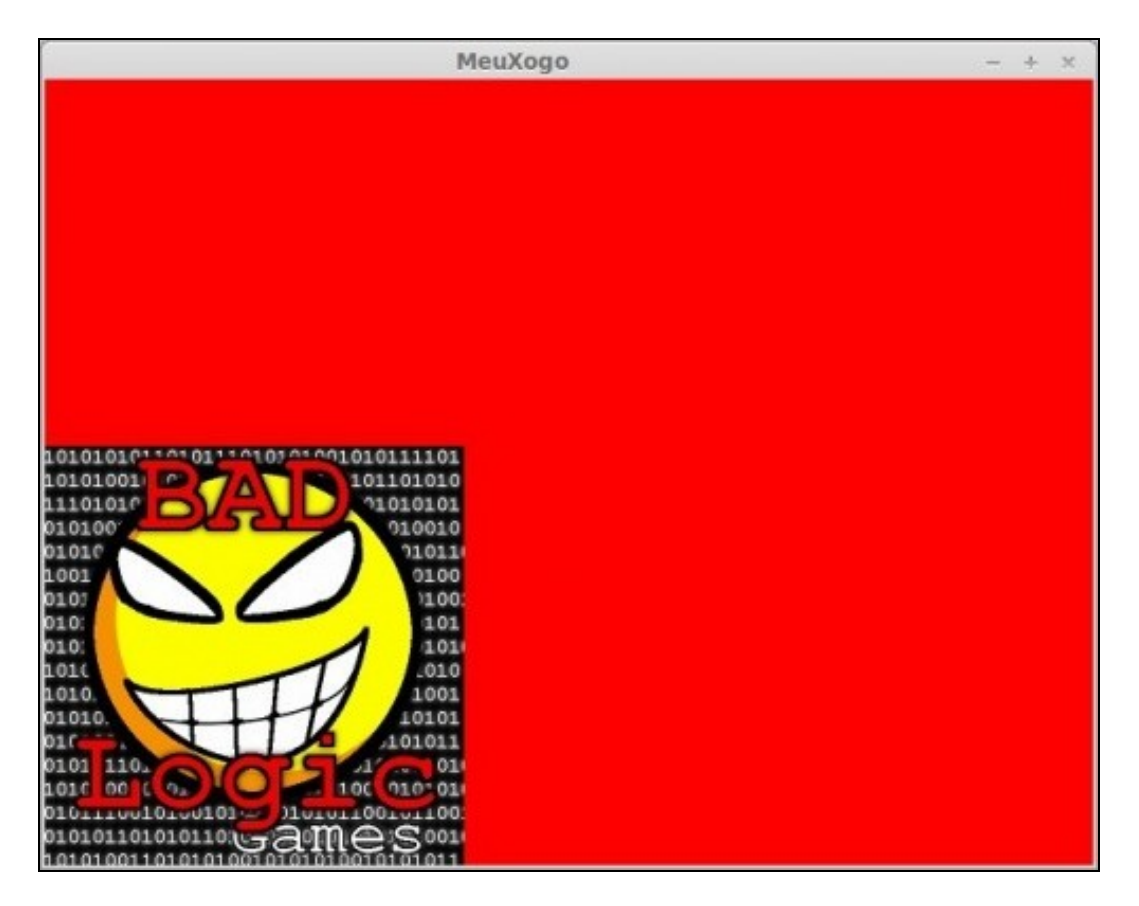

Xogo executado sobre PC (Windows / Linux)

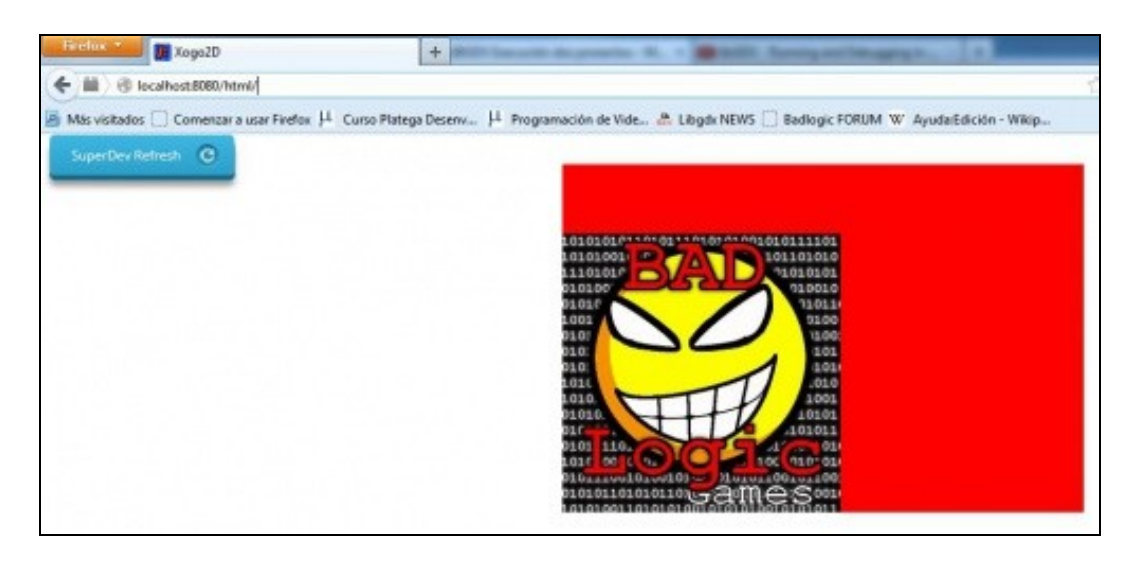

Xogo executado sobre un navegador.

-- [Ángel D. Fernández González](https://manuais.iessanclemente.net/index.php/Usuario:Angelfg) -- (2014).